- NO Monteringsanvisning
- SE Monteringsanvisning
- DK Monteringsvejledning
- EN Installation instructions

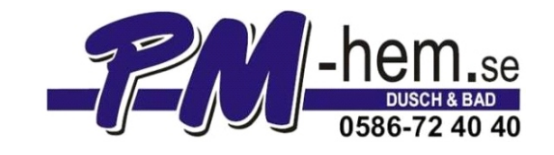

# **Modell**:

Sommen

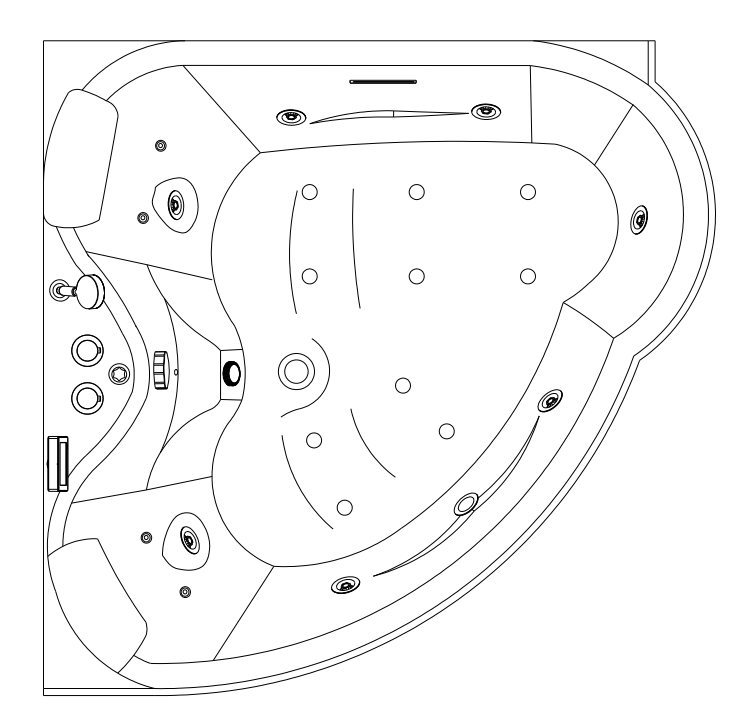

Serial number:

### $\overline{\text{B}}$  $\circledS$  $\mathbb{Z}_{\text{e}}^{\text{e}}$  $\circ \circ$  $30000$ System3  $\mathbb{Q}$  $\begin{picture}(45,10) \put(0,0){\line(1,0){10}} \put(15,0){\line(1,0){10}} \put(15,0){\line(1,0){10}} \put(15,0){\line(1,0){10}} \put(15,0){\line(1,0){10}} \put(15,0){\line(1,0){10}} \put(15,0){\line(1,0){10}} \put(15,0){\line(1,0){10}} \put(15,0){\line(1,0){10}} \put(15,0){\line(1,0){10}} \put(15,0){\line(1,0){10}} \put(15,0){\line(1$

#### Standard system

R

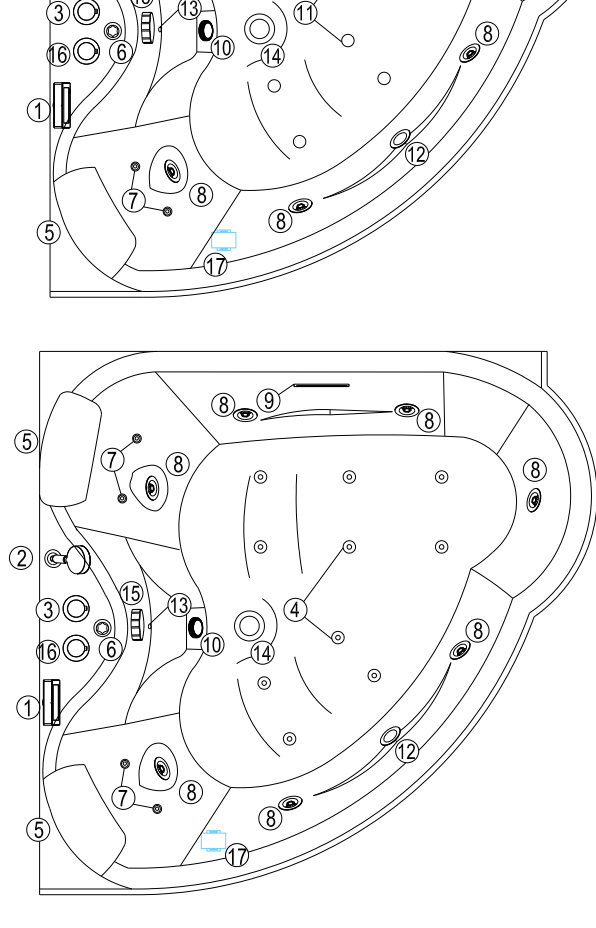

 $\mathbb{P}_{(8)}$ 

 $\circ$ 

 $\overline{O}$ 

 $\Big\downarrow$ 

11

 $\circ$ 

 $\circ$ 

8

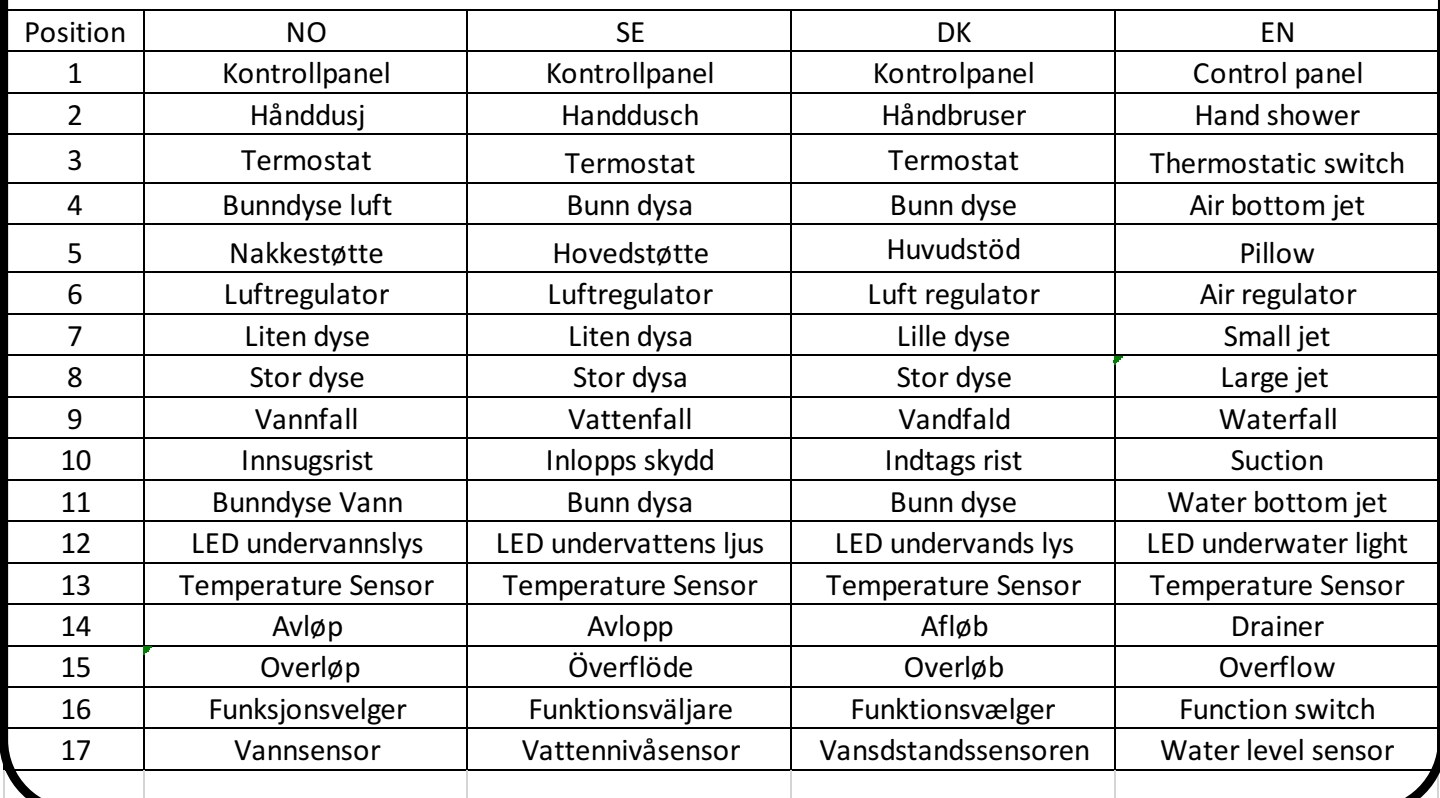

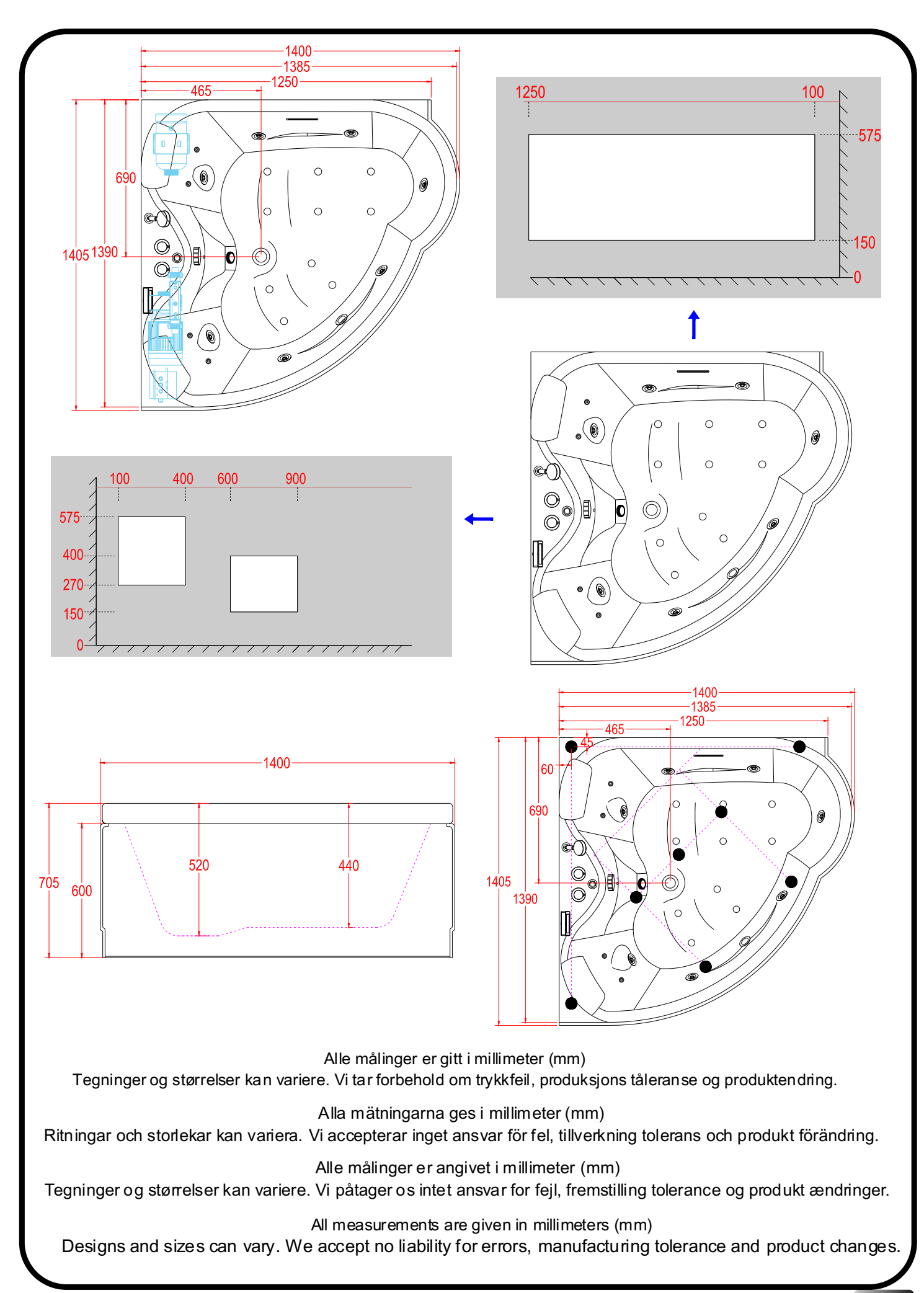

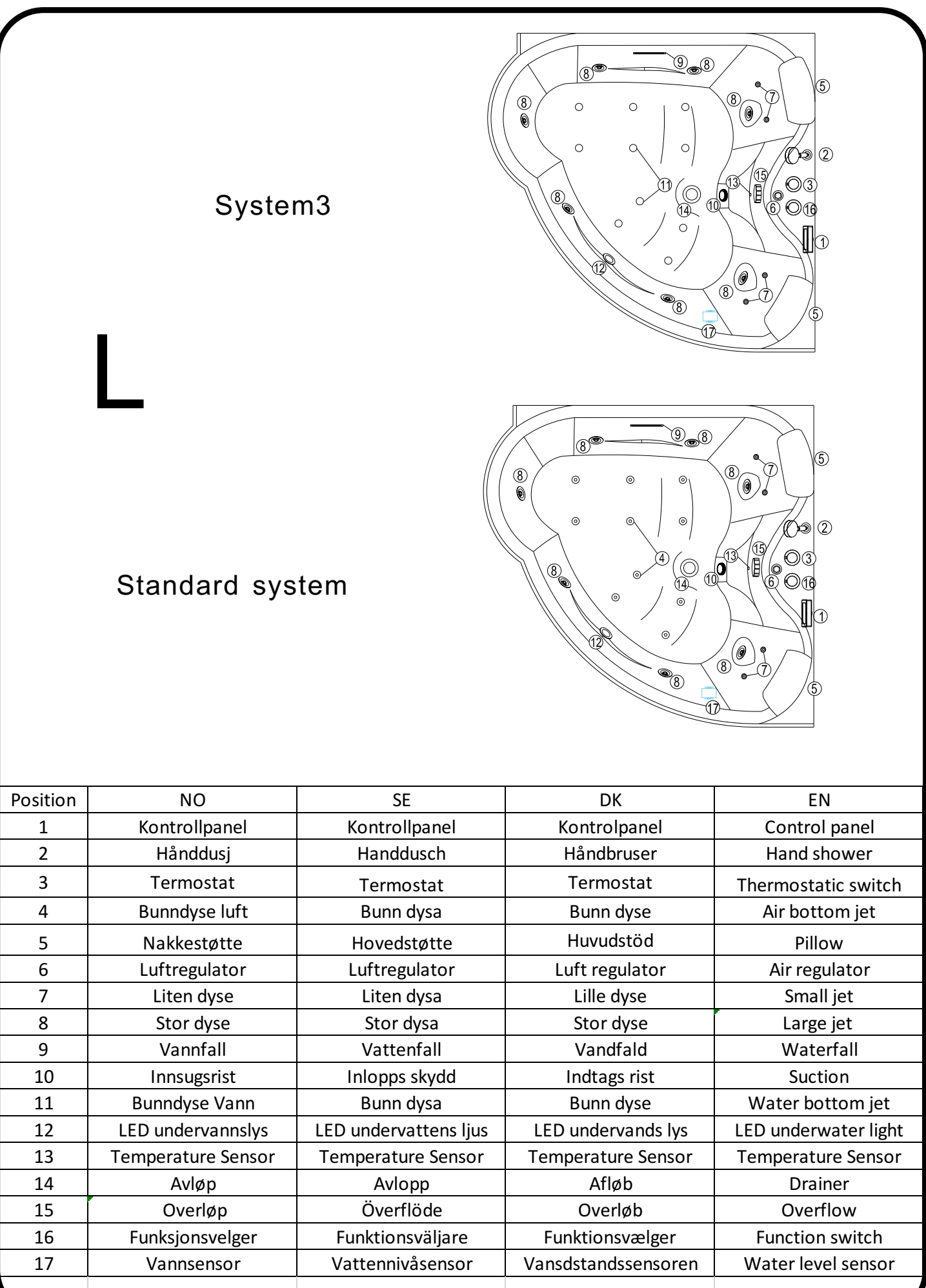

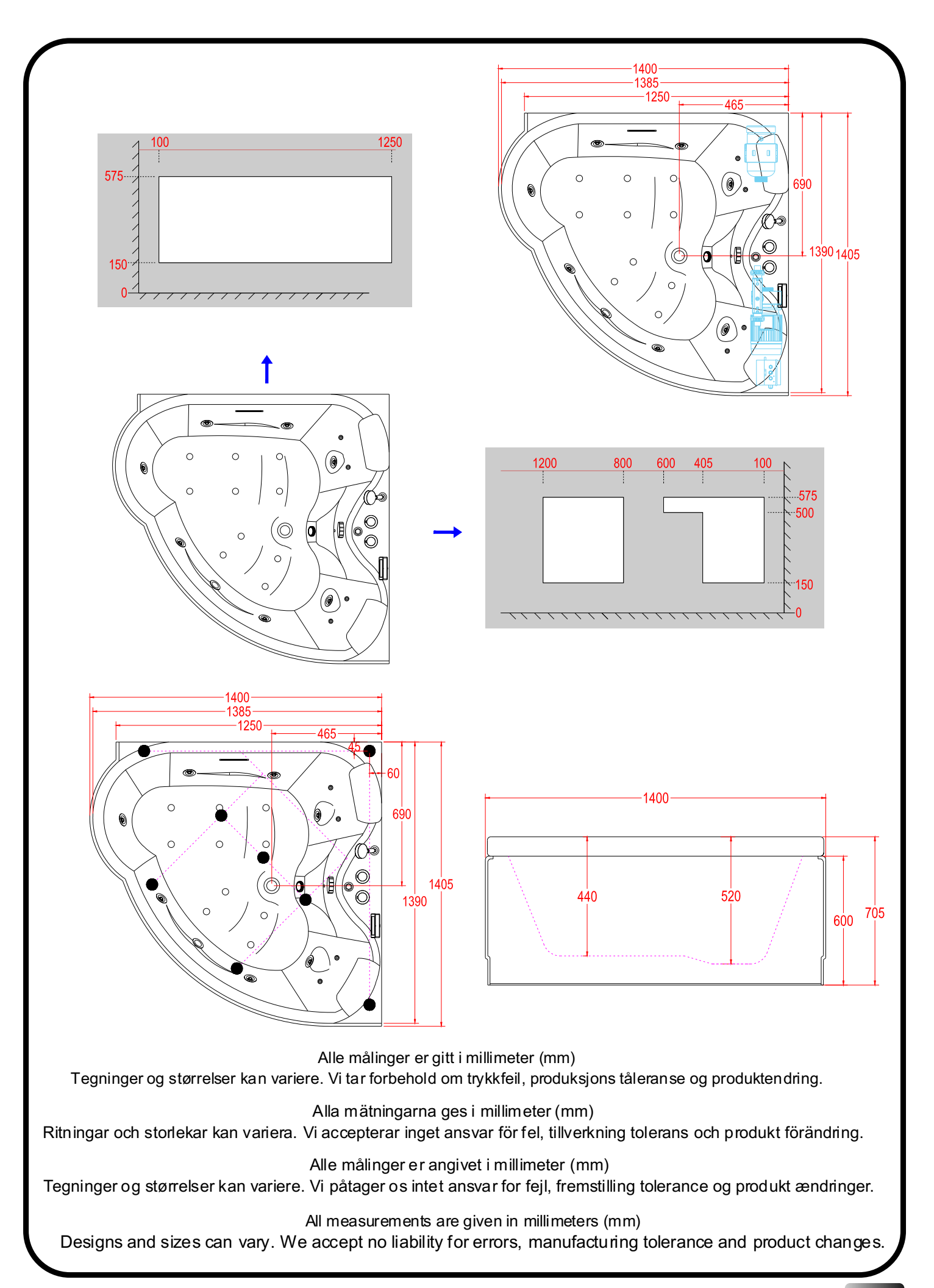

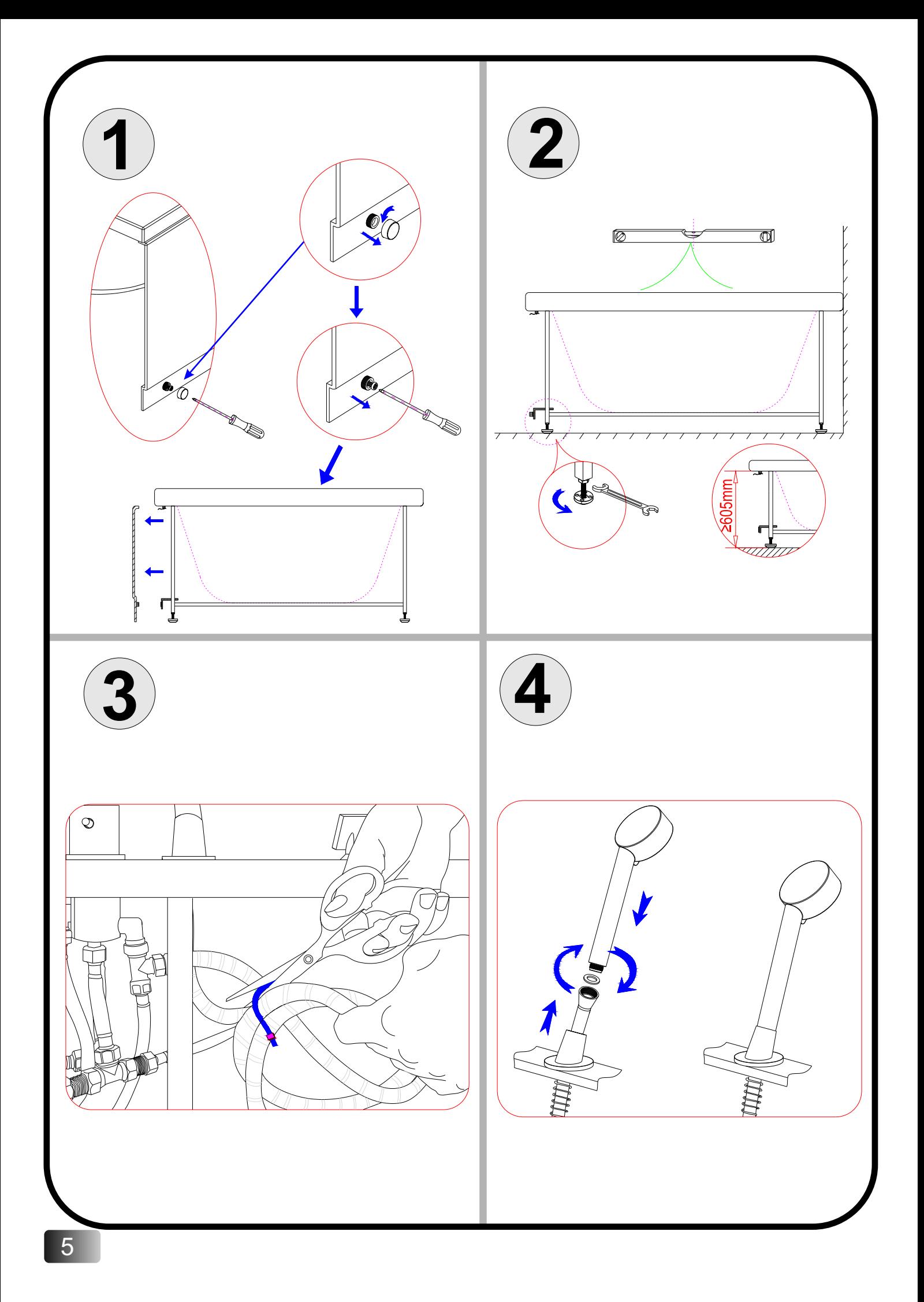

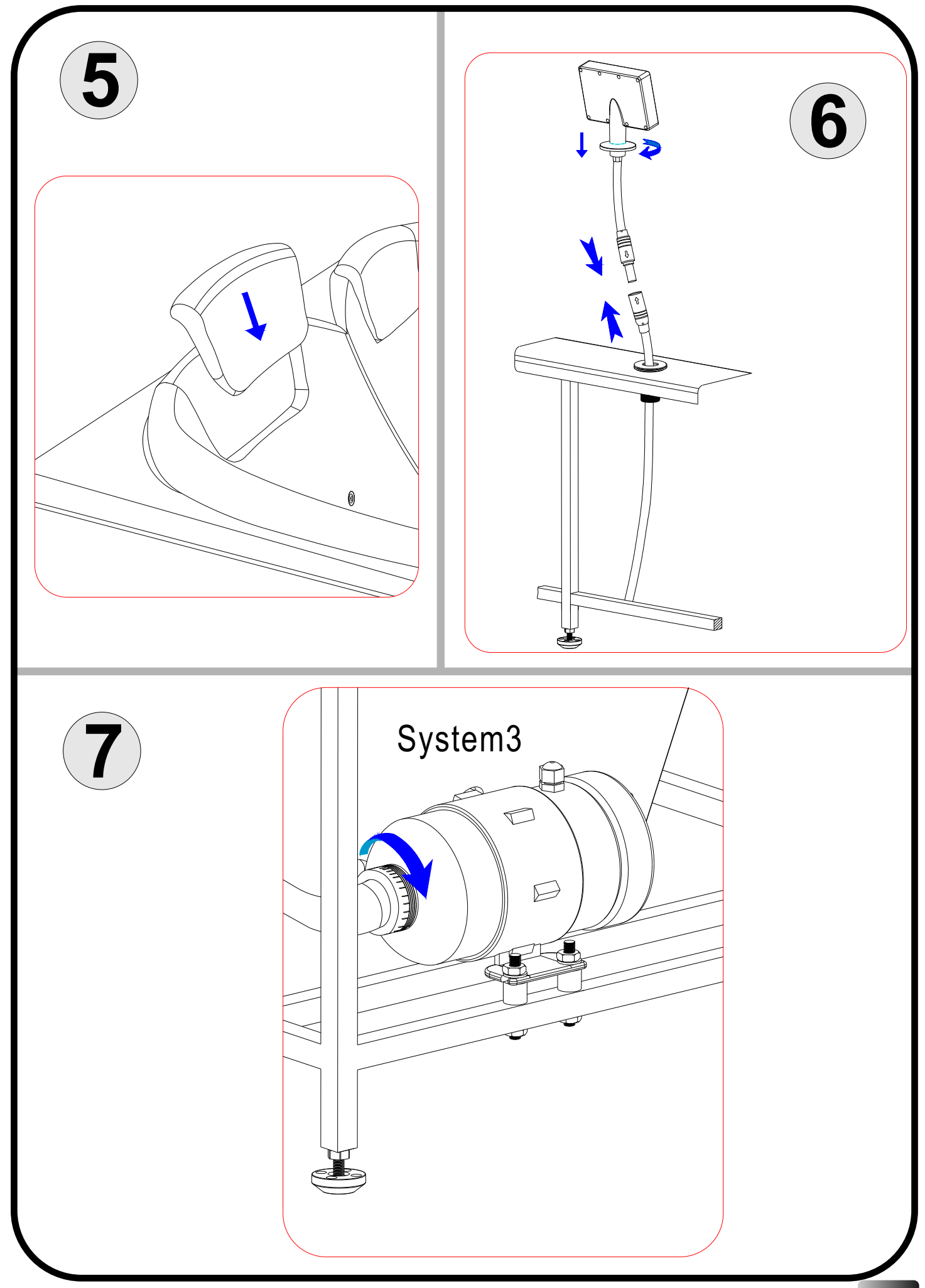

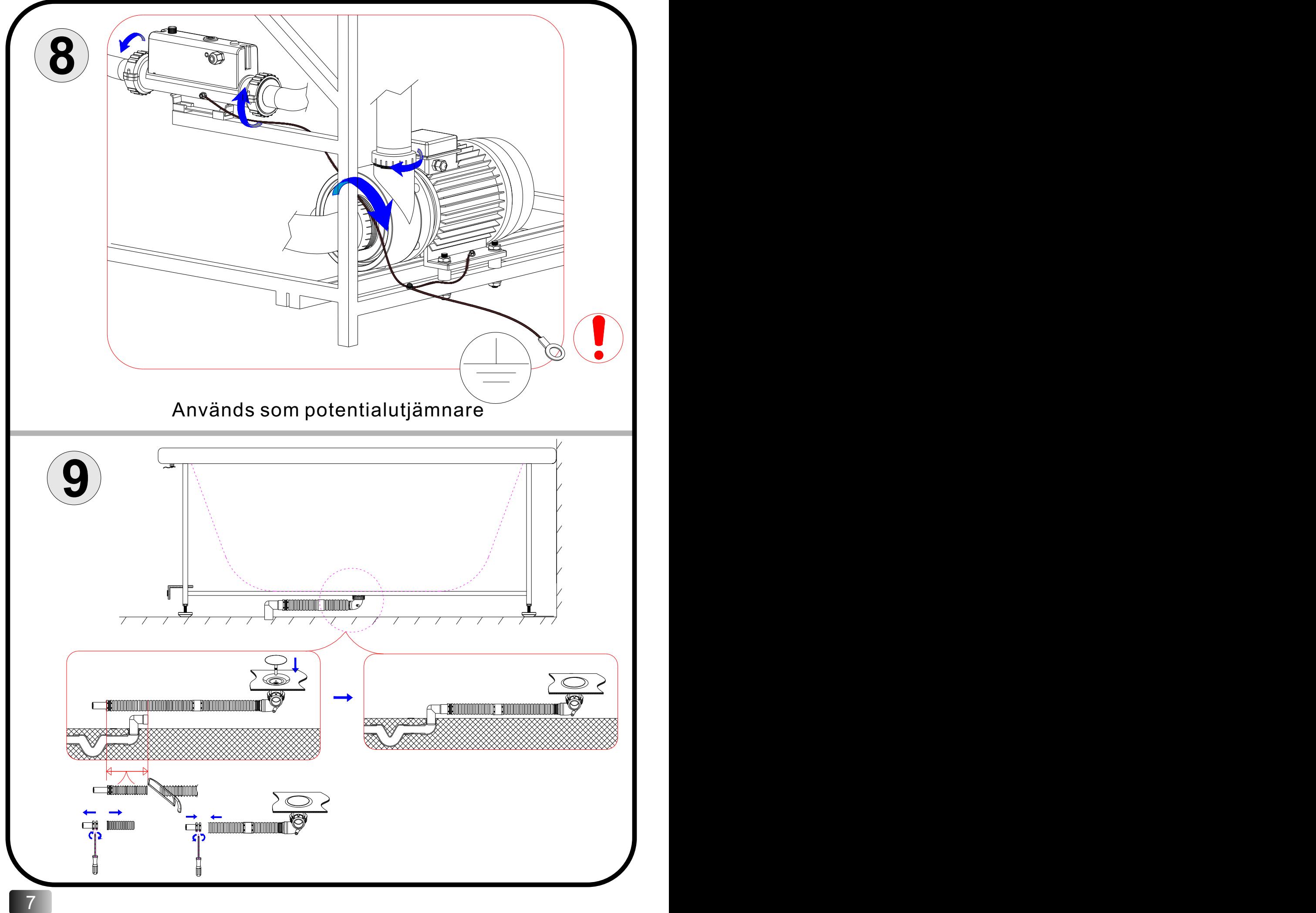

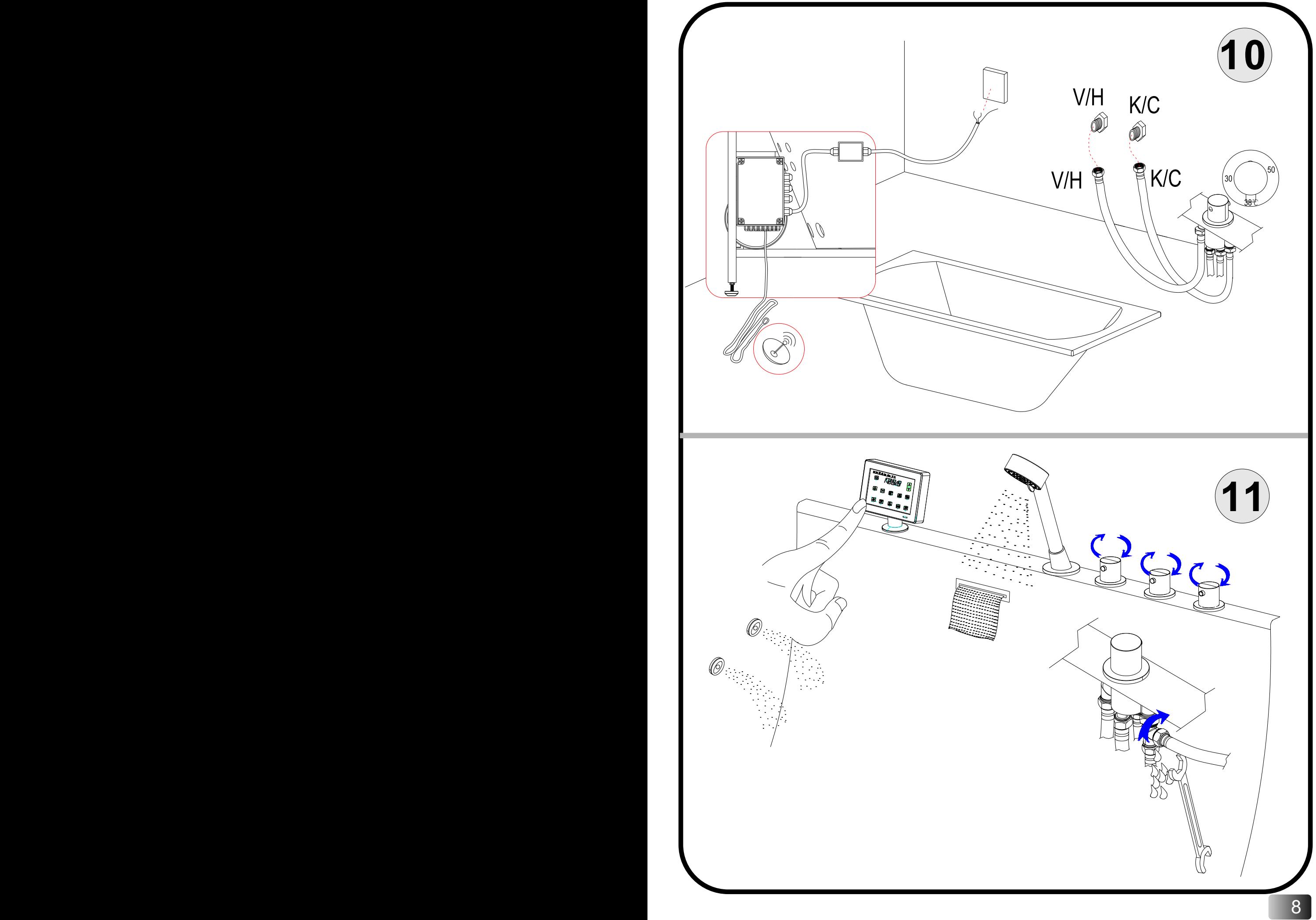

![](_page_9_Figure_0.jpeg)

![](_page_10_Figure_0.jpeg)

### **Teknisk produktinformasjon**

![](_page_11_Picture_362.jpeg)

System3

Standard system

## $CE^{\mathbb{X}}_{16}$ EN12764:2004+A1

![](_page_11_Picture_363.jpeg)

EN12764:2004+A1

#### Koblingsskjema vannsystem

![](_page_12_Figure_1.jpeg)

![](_page_13_Figure_0.jpeg)